# **AutoCAD [March-2022]**

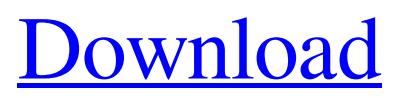

## **AutoCAD Crack**

Introduction to AutoCAD AutoCAD allows architects, engineers, drafters, contractors, and other professional users to design three-dimensional drawings and objects using two-dimensional objects, lines, and curves. The application allows users to view, modify, and analyze documents created using AutoCAD and other applications. AutoCAD is used by designers and architects to create two-dimensional (2D) drawings for a wide variety of purposes, including visualizing and documenting industrial and commercial systems and developing architectural and civil engineering design models, databases, maps, and prototypes. AutoCAD has two basic applications: a design application (including drafting, two-dimensional modeling, and rendering) and a database application (used for creating various kinds of models). AutoCAD 2016 runs on PC computers that have Microsoft Windows 8.1 or newer, Windows Server 2012 or newer, Windows Server 8 or newer, Windows Server 2012 R2 or newer, or a newer version of the macOS operating system. About AutoCAD AutoCAD stands for Automatic Computer-Aided Design. The program is used by architects, engineers, construction workers, and many others to create 2D and 3D drawings. AutoCAD is not just a drafting program but a whole integrated software suite, which includes many other tools. For example, the program can produce 3D models, create presentations, and print documents. Can AutoCAD Import 3D Models? AutoCAD can import 3D models produced using other CAD applications or software, such as AutoCAD LT and other Autodesk software. Get Started in AutoCAD Even if you've never used a CAD program before, AutoCAD is a fairly simple program to use. You can get started without any prior training by following the prompts in the basic tutorials, which can be accessed after you start the program. If you're looking for a simple introduction to AutoCAD, try the AutoCAD: Beginner's QuickStart Guide, which takes you through the most common and basic tasks. It's a great place to start. You can also watch the tutorial videos, which cover a range of topics. Note that AutoCAD does not require you to have a specific computer hardware configuration to run. It can be run on a laptop or desktop computer, tablet, or smartphone with the proper software. It's also worth noting that in AutoCAD 2016, you can run three different

#### **AutoCAD Free Download**

AutoCAD References Further reading Autodesk AutoCAD TUTORIALS External links Category:Autodesk Category:Vector graphics editors Category:Construction software Category:3D graphics software Category:Computer-aided design software Category:Desktop publishing software Category:Raster graphics editors Category:Computer-aided design software for Windows Category:Computer-aided design software for MacOS Category:Computer-aided design software for Linux Category:3D graphics software with computer-aided designDetroit Bicycling Advisory Committee The Detroit Bicycling Advisory Committee (DBAC) was a group of Detroit-area individuals that were appointed by the Detroit Department of Transportation (DDOT) in 2010 to advise DDOT and City of Detroit officials in the development and implementation of the Detroit Bike Plan. The Detroit Bike Plan (2010) was a citywide plan to make Detroit a more "bicycle-friendly" city, which included policies, programs, and infrastructure that would encourage more people to ride a bike. The DBAC was made up of individuals who worked with Detroit's government to promote the use of biking in the city of Detroit. The DBAC was created as part of a broader package of four public-private working groups that were established to develop the Detroit Bike Plan. The other three groups included a Street Safety/Pedestrian Advisory Committee (2009-2011), a Pedestrian Advisory Committee (2009-2011), and a Transportation Planning Working Group (2010-2011). History The Detroit Bike Plan was a citywide plan to make Detroit a more "bicyclefriendly" city, which included policies, programs, and infrastructure that would encourage more people to ride a bike. On July 20, 2010, the DBAC held their first meeting. The group was composed of 15 members, with nine appointed by the City of Detroit, one by the Detroit Department of Transportation (DDOT), and one by the State of Michigan. The members of the DBAC served a term of two years, and were required to attend a one-day meeting at the beginning of each year. In 2013, the

DBAC held their final meeting. At the time of the meeting, the group was composed of 18 members, and all of them were still serving on the committee. The DBAC was closed at the end of 2013, and the goal for the committee was to a1d647c40b

## **AutoCAD Crack+ [Updated]**

Q: Java: Filtering out a array of objects based on some condition in the class of that object I have a class of objects ArrayList. I have a list of these arrays. Now, I want to filter out the array of objects based on a condition in the class of the objects. I have pasted my code for clarity, but am getting an error. Here's what I am trying: private void removeItems(ArrayList list){ for(int i=0;i1. Field of the Invention The present invention relates to an adjustable abutment which can be used for adjusting the position of a work piece being positioned on a machine bed for machining, and more particularly to an adjustable abutment having an improved structure for allowing the work piece to be selectively positioned at any desired position in any of three orthogonal directions. 2. Description of the Related Art In a conventional method for positioning a work piece being positioned on a machine bed, the work piece is positioned at a desired position by providing an abutment which is positioned at the top of the machine bed. The abutment serves to abut against a surface of the work piece so as to position the work piece at the desired position. In an adjustment of the work piece, the work piece is positioned at a desired position by adjusting the position

#### **What's New In?**

Incorporate a wide range of markup types—marking text and symbols, creating lists and tables, adding annotations and warnings—with the new Markup Tools. (video: 1:14 min.) Import and edit comments and dates from drawings created in other applications and convert them to AutoCAD notes. (video: 1:11 min.) Use the new Markup Assistant to review and enhance complex drawing objects such as engineering calculations and drawings with complex technical information. Add or modify technical information and drawings and retain the historical information. (video: 1:15 min.) Adding geometry to drawings by using drawings from other applications. Drawings created in Visio, Excel, and other applications can be opened in AutoCAD without additional conversion steps. (video: 2:00 min.) AutoCAD's new Face Recognition technology reads drawing objects to search for similar objects and make them easier to edit. (video: 1:16 min.) Bidirectional User Input and Editing in Multifunctional View: Add dynamic controls in the status bar and ribbon, and edit commands that are often used with dynamic controls. (video: 1:09 min.) Create an interactive plotter toolbar that provides feedback and action keys to guide user actions. (video: 1:14 min.) Bidirectional user input allows users to use toolbars or command menus to insert and edit text and symbols while drawing, and use a command palette to edit commands. (video: 1:15 min.) Use the ribbon and status bar to toggle between viewing and editing operations and preview actions. (video: 1:10 min.) Delete symbols, text, and layers based on geometry, including via points and surfaces. (video: 1:11 min.) Text a multi-line text object and modify its font and text. (video: 1:09 min.) Add, modify, and edit numeric or alphanumeric fields such as prices and quantities. (video: 1:16 min.) Bidirectional User Input and Editing in Multifunctional View: Use the new face recognition technology to make it easier to add symbols to a drawing, select them, and modify the symbols as you create them. (video: 1:15 min.) Create dynamic controls, including dropdown menus, in the status bar and ribbon.

## **System Requirements:**

Windows 7, Vista, XP Mac OS 10.5 or later 512MB RAM 2GB Disk Space iPad Supported 8GB iPad iPhone 4, 3GS or 3G Supported \*The download service will be suspended if you don't play the game for over 5 minutes. Read the full terms and conditions below: Terms & Conditions Please read carefully all terms and conditions below before downloading the game. 1) All games made by Q-Games, Inc. or